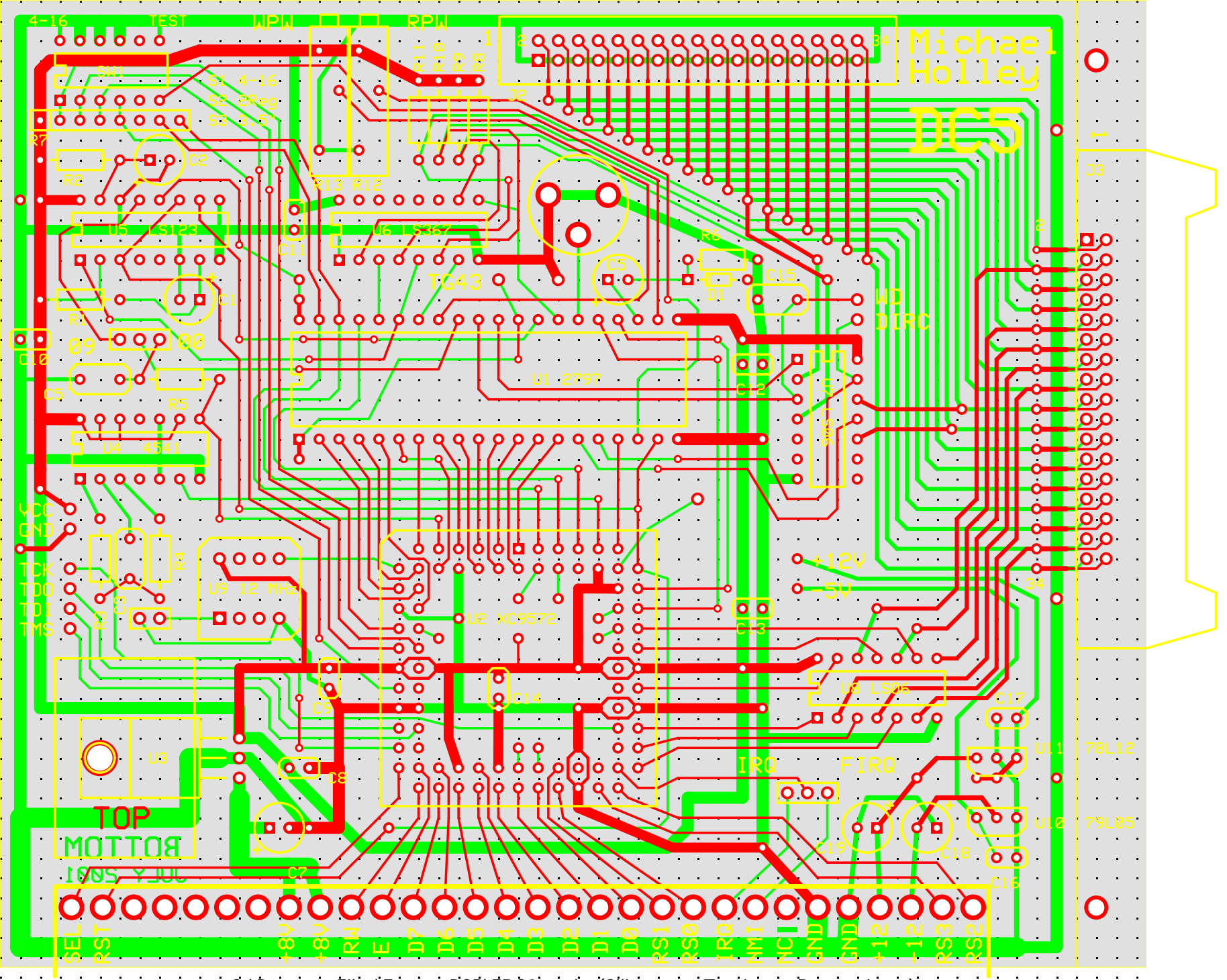

C:\Program Files\ExpressPCB\FDC2a.pcb (Silkscreen, Top layer, Bottom layer)